Manual Update To [Windows](http://todo.wordmixmans.ru/yes.php?q=Manual Update To Windows 8 1) 8 1 >[>>>CLICK](http://todo.wordmixmans.ru/yes.php?q=Manual Update To Windows 8 1) HERE<<<

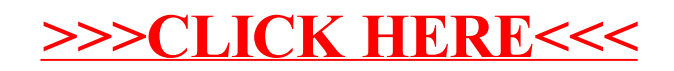